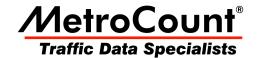

# **Daily Classes**

# **MTE User Manual - Classification Reports**

3.21

May 2009

### **Daily Classes**

#### **Standard**

The Daily Classes report provides a class breakdown of daily traffic volume, with one week per page.

Each day is displayed with the total daily volume, and the volume and percentage for each vehicle class included in the report Profile.

The end of each page includes the five-day and seven-day averages. Note that days with incomplete data are not included in the average calculations.

| Sunday | , 28 App | ril 20 | 02       |     |     |     |     |     |     |     |     |     |     |       |
|--------|----------|--------|----------|-----|-----|-----|-----|-----|-----|-----|-----|-----|-----|-------|
|        | 1        | 2      | 3        | 4   | 5   | 6   | 7   | 8   | 9   | 10  | 11  | 12  | 13  | Total |
| Sun    | 62       | 15628  | 224      | 144 | 30  | 2   | 11  | 5   | 3   | 9   | 1   | 1   | 0   | 16120 |
| (%)    | 0.4      | 96.9   | 1.4      | 0.9 | 0.2 | 0.0 | 0.1 | 0.0 | 0.0 | 0.1 | 0.0 | 0.0 | 0.0 |       |
| Mon    | 80       | 22442  | 282      | 812 | 138 | 27  | 50  | 36  | 37  | 107 | 7   | 0   | 6   | 24024 |
| (%)    | 0.3      | 93.4   | 1.2      | 3.4 | 0.6 | 0.1 | 0.2 | 0.1 | 0.2 | 0.4 | 0.0 | 0.0 | 0.0 |       |
| Tue    | 78       | 22826  | 258      | 800 | 144 | 40  | 52  | 41  | 47  | 99  | 6   | 0   | 4   | 24395 |
| (%)    | 0.3      | 93.6   | 1.1      | 3.3 | 0.6 | 0.2 | 0.2 | 0.2 | 0.2 | 0.4 | 0.0 | 0.0 | 0.0 |       |
| Wed    | 71       | 23340  | 243      | 785 | 140 | 26  | 32  | 49  | 52  | 96  | 9   | 2   | 3   | 24848 |
| (%)    | 0.3      | 93.9   | 1.0      | 3.2 | 0.6 | 0.1 | 0.1 | 0.2 | 0.2 | 0.4 | 0.0 | 0.0 | 0.0 |       |
| Thu    | 61       | 23225  | 243      | 801 | 141 | 31  | 37  | 53  | 49  | 98  | 10  | 0   | 3   | 24752 |
| (%)    | 0.2      | 93.8   | 1.0      | 3.2 | 0.6 | 0.1 | 0.1 | 0.2 | 0.2 | 0.4 | 0.0 | 0.0 | 0.0 |       |
| Fri    | 50       | 23474  | 270      | 807 | 147 | 34  | 44  | 47  | 31  | 107 | 6   | 0   | 7   | 25024 |
| (%)    | 0.2      | 93.8   | 1.1      | 3.2 | 0.6 | 0.1 | 0.2 | 0.2 | 0.1 | 0.4 | 0.0 | 0.0 | 0.0 |       |
| Sat    | 70       | 18496  | 279      | 302 | 92  | 20  | 13  | 17  | 26  | 38  | 4   | 0   | 1   | 19358 |
| (%)    | 0.4      | 95.5   | 1.4      | 1.6 | 0.5 | 0.1 | 0.1 | 0.1 | 0.1 | 0.2 | 0.0 | 0.0 | 0.0 |       |
| Averag | e daily  | volum  | <u>e</u> |     |     |     |     |     |     |     |     |     |     |       |
| Entire | week     |        |          |     |     |     |     |     |     |     |     |     |     |       |
|        | 67       | 21346  | 257      | 635 | 118 | 25  | 34  | 35  | 35  | 79  | 6   | 0   | 3   | 22645 |
| (%)    | 0.3      | 94.3   | 1.1      | 2.8 | 0.5 | 0.1 | 0.2 | 0.2 | 0.2 | 0.3 | 0.0 | 0.0 | 0.0 |       |
| Weekda | ys       |        |          |     |     |     |     |     |     |     |     |     |     |       |
|        |          | 23061  | 259      | 801 | 142 | 31  | 43  | 45  | 43  | 101 | 7   | 0   | 4   | 24608 |
| (%)    | 0.3      | 93.7   | 1.1      | 3.3 | 0.6 | 0.1 | 0.2 | 0.2 | 0.2 | 0.4 | 0.0 | 0.0 | 0.0 |       |
| Weeken |          |        |          |     |     |     |     |     |     |     |     |     |     |       |
|        |          | 17061  | 251      | 223 | 61  | 11  | 12  | 11  | 14  | 23  | 2   | 0   | 0   | 17738 |
| (%)    | 0.4      | 96.2   | 1.4      | 1.3 | 0.3 | 0.1 | 0.1 | 0.1 | 0.1 | 0.1 | 0.0 | 0.0 | 0.0 |       |

**Daily Classes example** 

#### **Split Direction**

The Daily Classes by Direction report includes additional rows where the daily class totals are split into vehicles travelling in the **A>B** and **B>A** directions. The **AB%** and **BA%** rows are the directional split percentages, not percentage of total.

| 1   | 2                | 3        |                                                             |                                                                              |                                                                                               |                                                                                                    | fonday, 29 April 2002                                                                                                    |                                                                                                    |                                                                                                    |                                                                                                    |                                                                                                    |                                                                                                    |                                                                                                    |  |  |  |  |  |  |  |
|-----|------------------|----------|-------------------------------------------------------------|------------------------------------------------------------------------------|-----------------------------------------------------------------------------------------------|----------------------------------------------------------------------------------------------------|----------------------------------------------------------------------------------------------------|----------------------------------------------------------------------------------------------------|----------------------------------------------------------------------------------------------------|----------------------------------------------------------------------------------------------------|----------------------------------------------------------------------------------------------------|----------------------------------------------------------------------------------------------------|----------------------------------------------------------------------------------------------------|--|--|--|--|--|--|--|
|     |                  | •        | 4                                                           | 5                                                                            | 6                                                                                             | 7                                                                                                    | 8                                                                                                    | 9                                                                                                    | 10                                                                                                    | 11                                                                                                    | 12                                                                                                    | 13                                                                                                    | Total                                                                                                    |  |  |  |  |  |  |  |
| 43  | 43648            | 544      | 1654                                                        | 304                                                                          | 48                                                                                            | 99                                                                                                    | 94                                                                                                    | 73                                                                                                    | 210                                                                                                    | 12                                                                                                    | 1                                                                                                    | 8                                                                                                    | 46838                                                                                                    |  |  |  |  |  |  |  |
| . 3 | 93.2             | 1.2      | 3.5                                                         | 0.6                                                                          | 0.1                                                                                           | 0.2                                                                                                    | 0.2                                                                                                    | 0.2                                                                                                    | 0.4                                                                                                    | 0.0                                                                                                    | 0.0                                                                                                    | 0.0                                                                                                    |                                                                                                    |  |  |  |  |  |  |  |
| 80  | 22433            | 282      | 812                                                         | 138                                                                          | 27                                                                                            | 50                                                                                                    | 36                                                                                                    | 37                                                                                                    | 107                                                                                                    | 7                                                                                                    | 0                                                                                                    | 6                                                                                                    | 24015                                                                                                    |  |  |  |  |  |  |  |
| . 9 | 51.4             | 51.8     | 49.1                                                        | 45.4                                                                         | 56.3                                                                                          | 50.5                                                                                                    | 38.3                                                                                                    | 50.7                                                                                                    | 51.0                                                                                                    | 58.3                                                                                                    | 0.0                                                                                                    | 75.0                                                                                                    | 51.3                                                                                                    |  |  |  |  |  |  |  |
| 63  | 21215            | 262      | 842                                                         | 166                                                                          | 21                                                                                            | 49                                                                                                    | 58                                                                                                    | 36                                                                                                    | 103                                                                                                    | 5                                                                                                    | 1                                                                                                    | 2                                                                                                    | 22823                                                                                                    |  |  |  |  |  |  |  |
| . 1 | 48.6             | 48.2     | 50.9                                                        | 54.6                                                                         | 43.8                                                                                          | 49.5                                                                                                    | 61.7                                                                                                    | 49.3                                                                                                    | 49.0                                                                                                    | 41.7                                                                                                    | 100.0                                                                                                    | 25.0                                                                                                    | 48.7                                                                                                    |  |  |  |  |  |  |  |
|     | . 3<br>80<br>. 9 | 63 21215 | .3 93.2 1.2<br>80 22433 282<br>.9 51.4 51.8<br>63 21215 262 | .3 93.2 1.2 3.5<br>80 22433 282 812<br>.9 51.4 51.8 49.1<br>63 21215 262 842 | .3 93.2 1.2 3.5 0.6<br>80 22433 282 812 138<br>.9 51.4 51.8 49.1 45.4<br>63 21215 262 842 166 | .3 93.2 1.2 3.5 0.6 0.1<br>80 22433 282 812 138 27<br>.9 51.4 51.8 49.1 45.4 56.3<br>63 21215 262 842 166 21 | .3 93.2 1.2 3.5 0.6 0.1 0.2<br>80 22433 282 812 138 27 50<br>.9 51.4 51.8 49.1 45.4 56.3 50.5<br>63 21215 262 842 166 21 49 | .3 93.2 1.2 3.5 0.6 0.1 0.2 0.2<br>80 22433 282 812 138 27 50 36<br>.9 51.4 51.8 49.1 45.4 56.3 50.5 38.3<br>63 21215 262 842 166 21 49 58 | .3 93.2 1.2 3.5 0.6 0.1 0.2 0.2 0.2<br>80 22433 282 812 138 27 50 36 37<br>9 51.4 51.8 49.1 45.4 56.3 50.5 38.3 50.7<br>63 21215 262 842 166 21 49 58 36 | .3 93.2 1.2 3.5 0.6 0.1 0.2 0.2 0.2 0.4 80 22433 282 812 138 27 50 36 37 107 99 51.4 51.8 49.1 45.4 56.3 50.5 38.3 50.7 51.0 63 21215 262 842 166 21 49 58 36 103 | .3 93.2 1.2 3.5 0.6 0.1 0.2 0.2 0.2 0.4 0.0 80 22433 282 812 138 27 50 36 37 107 7 9 51.4 51.8 49.1 45.4 56.3 50.5 38.3 50.7 51.0 58.3 63 21215 262 842 166 21 49 58 36 103 5 | .3 93.2 1.2 3.5 0.6 0.1 0.2 0.2 0.2 0.4 0.0 0.0 80 22433 282 812 138 27 50 36 37 107 7 0 9 51.4 51.8 49.1 45.4 56.3 50.5 38.3 50.7 51.0 58.3 0.0 63 21215 262 842 166 21 49 58 36 103 5 1 | .3 93.2 1.2 3.5 0.6 0.1 0.2 0.2 0.2 0.4 0.0 0.0 0.0 80 22433 282 812 138 27 50 36 37 107 7 0 6 .9 51.4 51.8 49.1 45.4 56.3 50.5 38.3 50.7 51.0 58.3 0.0 75.0 |  |  |  |  |  |  |  |

**Daily Classes by Direction sample** 

#### **Estimated Mass**

The Estimated Mass version of the Daily classes report includes an additional line for each day that lists estimated standard axles, freight mass and gross mass totals. These values are calculated from the mass table defined in the report Profile.

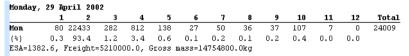

**Daily Classes (Estimated Mass) sample** 

#### **Time Filtering**

The default behaviour of the Daily Classes report is to align to the first weekday. For a dataset that starts mid-week, a single week of data will span two pages.

To align the report to the start of the dataset, select the **Align reports to start of time range** option in the report's Profile. To restrict the report to a single week, consider using the **First seven aligned days** Auto-Wrap option.

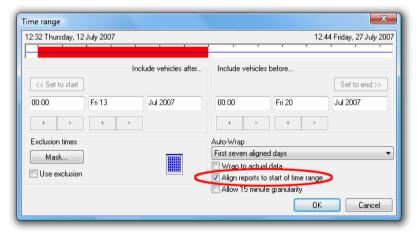

Aligning the start of reports

## www.metrocount.com

Copyright© 1991, 2009 Microcom Pty Ltd. All rights reserved. MetroCount, Traffic Executive, MCSetup, MCSetLite, MCReport, MCTools, Microcom and Microcom Pty Ltd, and the MetroCount and Microcom Pty Ltd logo, are trademarks of Microcom Pty Ltd. All other trademarks are the property of their respective owners. Other Microcom intellectual property including Patents and designs may be protected by international law. The furnishing of this software, the accompanying product or any related documentation or materials does not give you any license to this intellectual property.